## How Do I Install Adobe Flash Player Without Google Chrome >>>CLICK HERE<<<

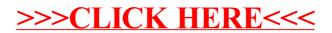